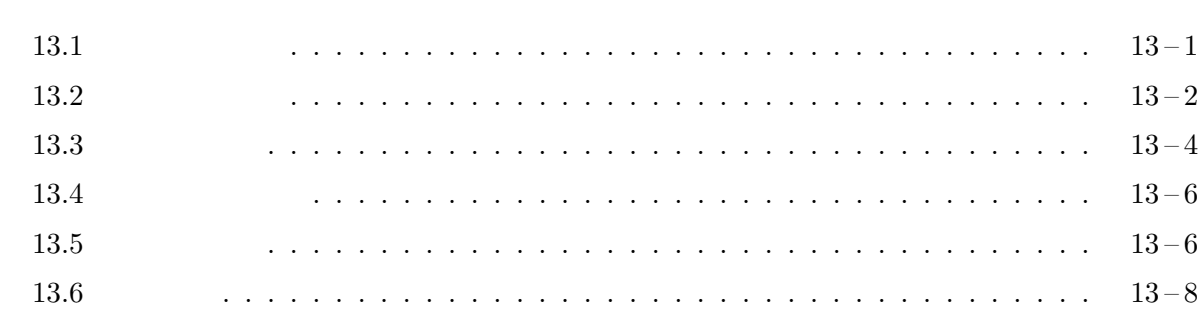

13.1

 $Java$ 

Java van Vallanting Units Units Units Units Units Units Units Units Units Units Units Units Units Units Units U

(nested classes)

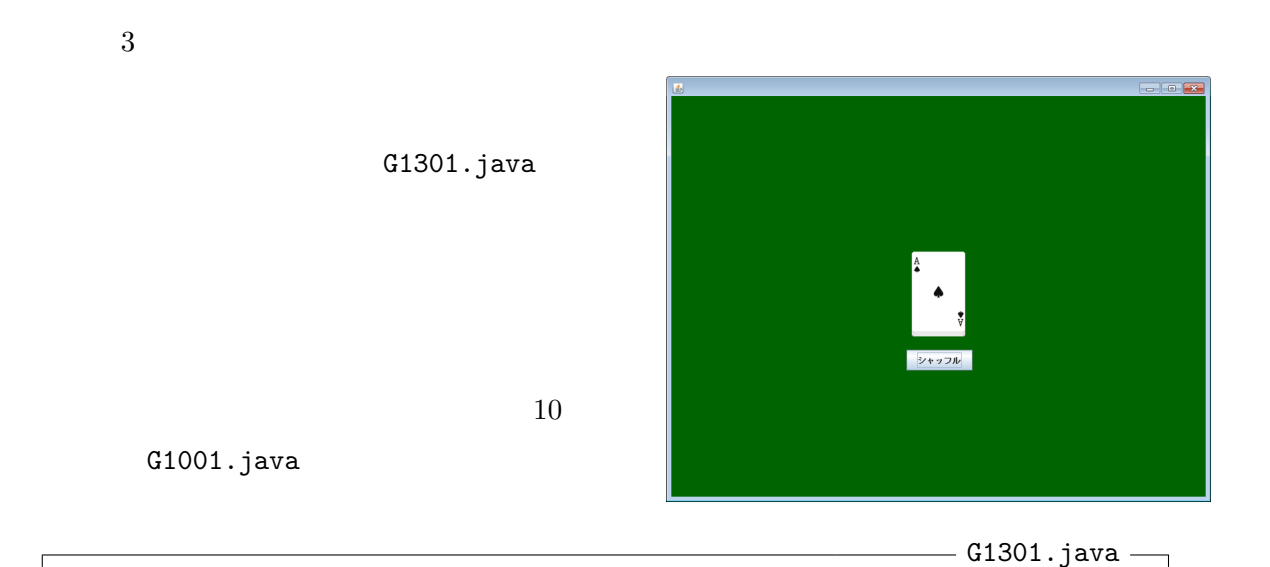

```
1 import javax.swing.*;
 2 import jp.ac.ryukoku.math.graphics.*;
 3
 4 class G1301Panel extends GamePanel {
 5 Deck deck = new Deck();
 6 JButton button = new JButton("
");
 \begin{array}{c} 7 \\ 8 \end{array}8 G1301Panel() {
 9 deck.flip();
10 add(deck);
11 add(button, 352, 380);
12 button.addActionListener(new ShuffleButtonHandler(deck));<br>13 }
13 }
14 }
15
```

```
16 class G1301 implements Runnable {
17 public void run() {
18 JFrame f = new JFrame();
19 f.setDefaultCloseOperation(JFrame.EXIT_ON_CLOSE);
20 f.add(new G1301Panel());<br>21 f.pack();
         f.pack();
22 f.setVisible(true);
23 }
24
25 public static void main(String[] args) {
26 SwingUtilities.invokeLater(new G1301());
27 }
28 }
```
 $JButton$   $ActionEvent$ 

 $ShuffleButtonHandler$ <sup>1</sup>

 $(12)$ 

- ShuffleButtonHandler.java 1 import java.awt.event.\*; 2 import jp.ac.ryukoku.math.graphics.\*; 3 4 class ShuffleButtonHandler implements ActionListener { 5 Pile p; 6 7 ShuffleButtonHandler(Pile p) {  $8$  this.p = p; 9 } 10 11 public void actionPerformed(ActionEvent e) { 12 p.shuffleAsync(); 13 } 14 }

# 13.2

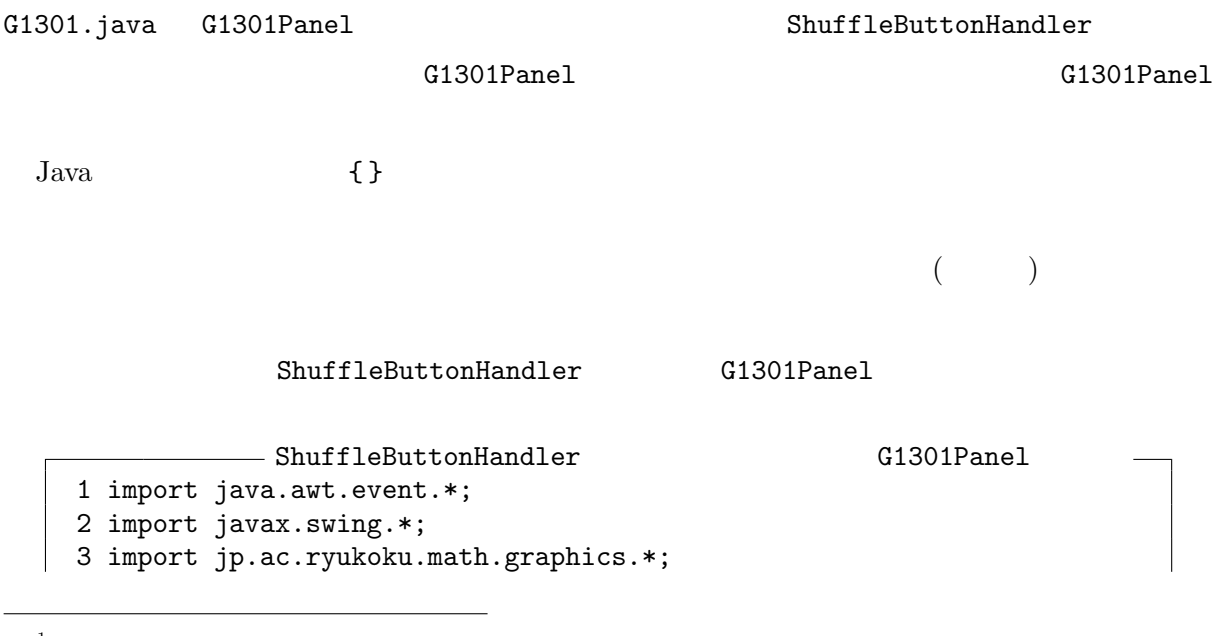

 $1 \t 10 \t 5$ 

```
4
   5 class G1301Panel extends GamePanel {
   6 static class ShuffleButtonHandler implements ActionListener {
   7 Pile p;
   8
   9 ShuffleButtonHandler(Pile p) {
  10 this.p = p;
  11 }
  12
  13 public void actionPerformed(ActionEvent e) {
  14 p.shuffleAsync();
  \begin{array}{ccc} 15 & & & \end{array} 16  }
  16 }
  17
  18 Deck deck = new Deck();
  19 JButton button = new JButton("
");
  20
  21 G1301Panel() {
  22 deck.flip();
  23 add(deck);
  24 add(button, 352, 380);
  25 button.addActionListener(new ShuffleButtonHandler(deck));
  26 }
  27 }
ShuffleButtonHandler.java ShuffleButtonHandler
6 \t16186 Static Static ShuffleButtonHandler
          G1301Panel
```
static extension of the static static static static static static static static static static static static static static static static static static static static static static static static static static static static st

G1301Panel static

# ShuffleButtonHandler ShuffleButtonHandler.java

ShuffleButtonHandler

✄ ✂ ¡ <u>と、メンバクラスを含むクラス名</u> . ✄ ✂ ¡  $\sim$ 2  $25$  G1301Panel ShuffleButtonHandler G1301Panel

button.addActionListener(new G1301Panel.ShuffleButtonHandler(deck));

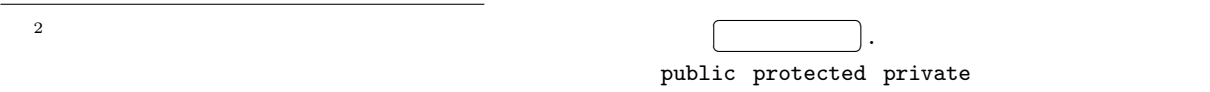

 $13.3$ 

#### ShuffleButtonHandler

ShuffleButtonHandler Pile p;

 $\sim$ 

G1301Panel ShuffleButtonHandler G1301Panel

## G1301Panel

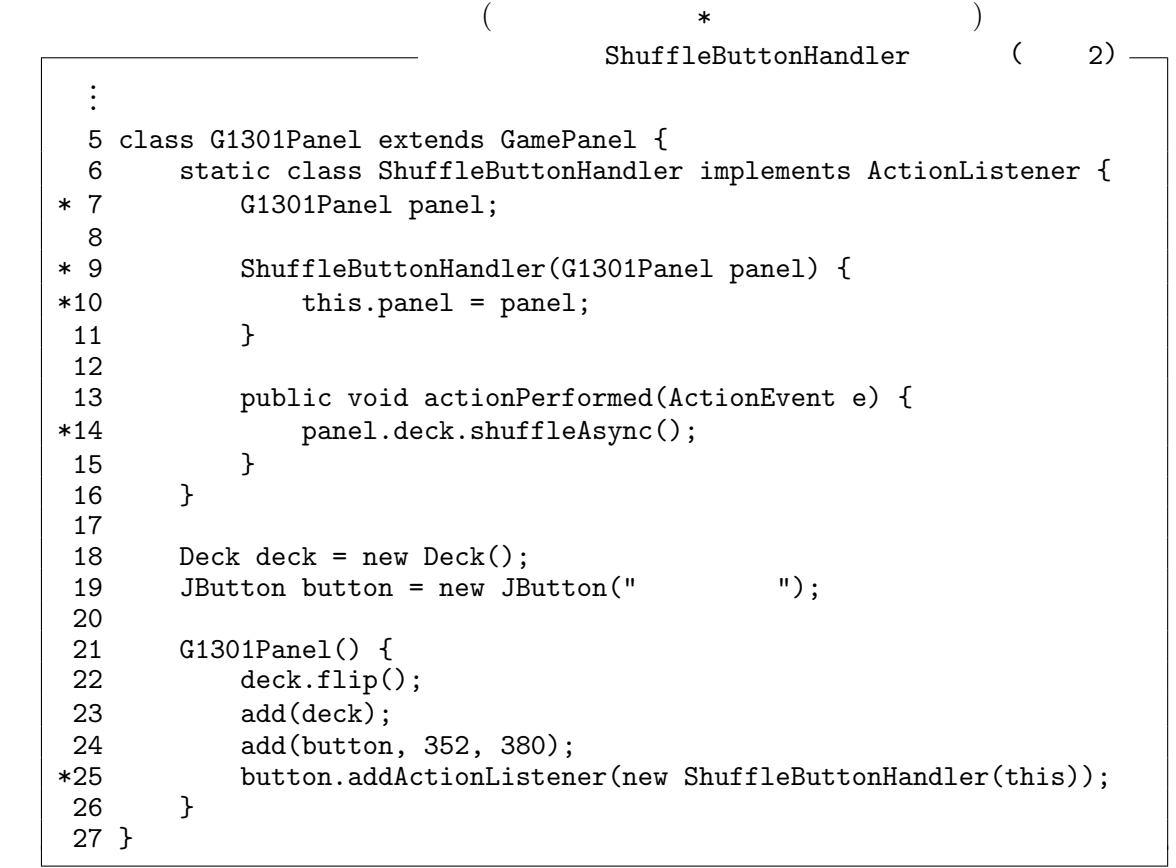

 ${\tt ShuffleButtonHandler} \hspace{2.3cm} {\tt (File)} \hspace{2.3cm} {\tt G1301Panel}$  $(7)$  25 G1301Panel

 $13 - 4$ 

Java static

 $^3$ G1301Panel  $^3$ 

```
\begin{picture}(20,10) \put(0,0){\vector(1,0){10}} \put(15,0){\vector(1,0){10}} \put(15,0){\vector(1,0){10}} \put(15,0){\vector(1,0){10}} \put(15,0){\vector(1,0){10}} \put(15,0){\vector(1,0){10}} \put(15,0){\vector(1,0){10}} \put(15,0){\vector(1,0){10}} \put(15,0){\vector(1,0){10}} \put(15,0){\vector(1,0){10}} \put(15,0){\vector(1,0){10}} \put(15,0){\vector(1ShuffleButtonHandler
        ...
        5 class G1301Panel extends GamePanel {
     * 6 class ShuffleButtonHandler implements ActionListener {
        7 public void actionPerformed(ActionEvent e) {
     * 8 deck.shuffleAsync();
        9 }<br>0 }
      10 }
      11
      12 Deck deck = new Deck();
      13 JButton button = new JButton("
");
      14
      15 G1301Panel() {
      16 deck.flip();
      17 add(deck);
      18 add(button, 352, 380);
     *19 button.addActionListener(new ShuffleButtonHandler());
      20 }
      21 }
```
 $6$  10 static  $6$ 

 $($ 

Java (inner classes)

(enclosing instances)

 $\left($  $)$  (  $1$ 

 $static$ 

 $\overline{a}$ 

 $\tau$  this this this this the  $\tau$ 

19 ShuffleButtonHandler

G1301Panel G1301Panel Outside of G1301Panel Outside of G1301Panel Outside of G1301Panel Outside of G1301Panel

ShuffleButtonHandler

```
ShuffleButtonHandler
```
#### G1301Panel

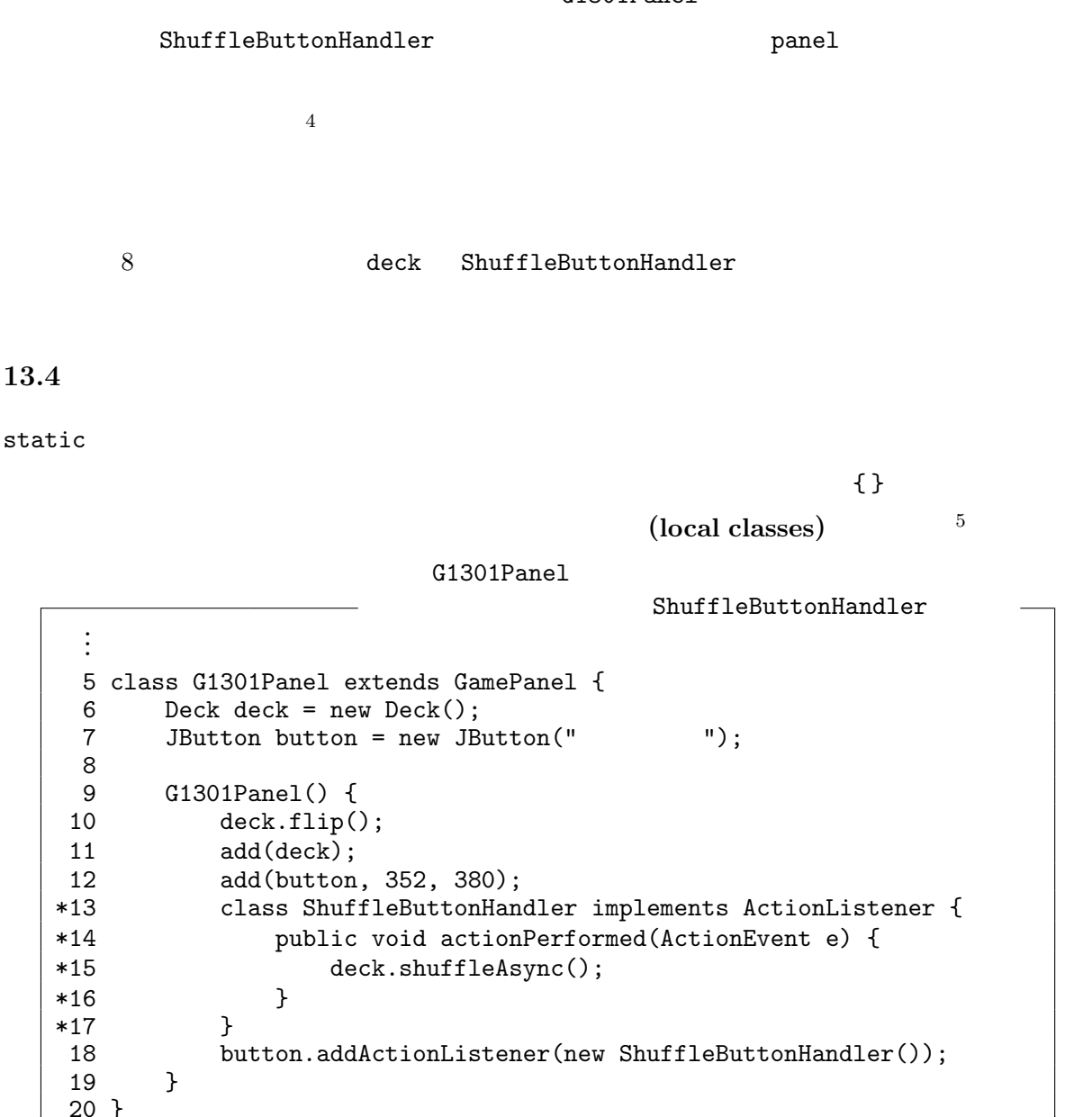

## 13.5

static 
static 
static 
shuffleButtonHandler 
shuffleButtonHandler 
shuffleButtonHandler 
shuffleButtonHandler 
shuffleButtonHandler 
shuffleButtonHandler 
shuffleButtonHandler 
shuffleButtonHandler 
shuffleButtonHandler

G1301Panel ウェスの言語はあると、このプラスの意味があると、このプラスの意味はなりましたが、またはなりましたが、またはなりましたが、またはなりましたが、

ShuffleButtonHandler

button.addActionListener(new ShuffleButtonHandler());

 $1$ 

 $\mathbf 1$ 

 $Java$ 

 $^4$ ShuffleButtonHandler  $^\dagger$ 

 $5 \text{ m}$ 

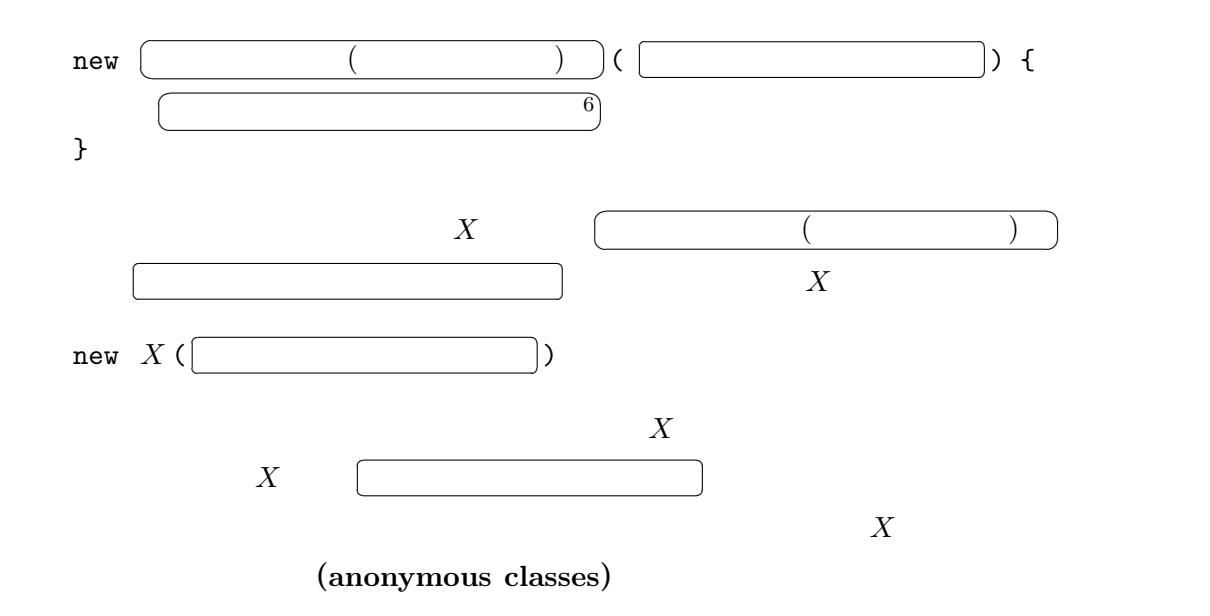

G1301Panel

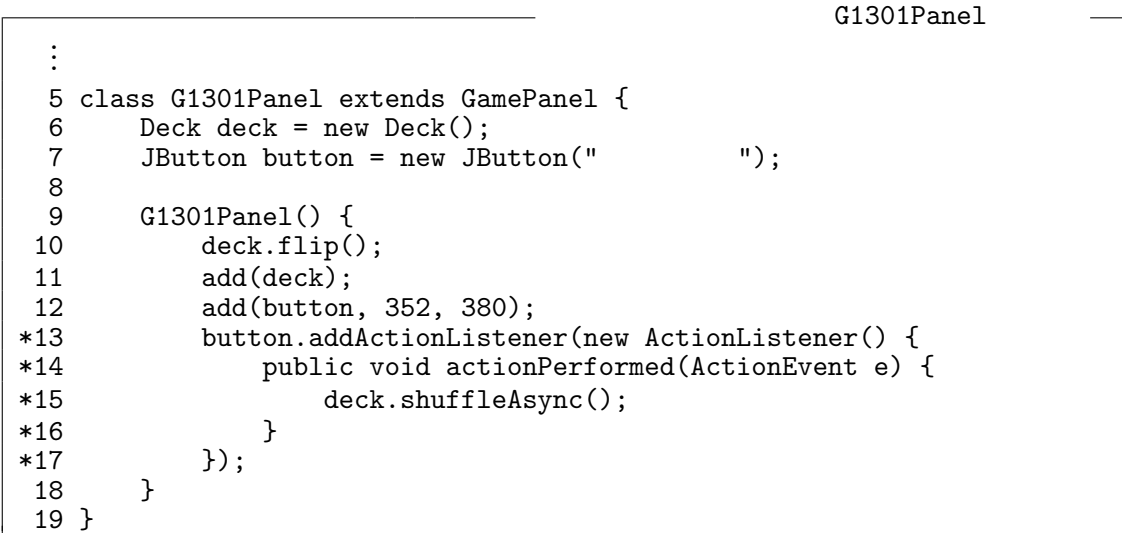

G1301Panel

ActionListener

 $final$ 

$$
\overline{\phantom{0}}
$$

 $\mathop{\rm final}\nolimits$ 

 $6\,$ 

### G1301Panel final final contracts of the  $\beta$

```
...
 5 class G1301Panel extends GamePanel {
 6 JButton button = new JButton("
");
 \frac{7}{8}8 G1301Panel() {
           final Deck deck = new Deck();
10 deck.flip();
11 add(deck);
12 add(button, 352, 380);
13 button.addActionListener(new ActionListener() {
14 public void actionPerformed(ActionEvent e) {
15 deck.shuffleAsync();
16 }
\begin{array}{ccc} 17 & & & \text{\{}} \\ 18 & & \text{\{}} \end{array}18 }
 19 }
```
 $final$ 

actionPerformed

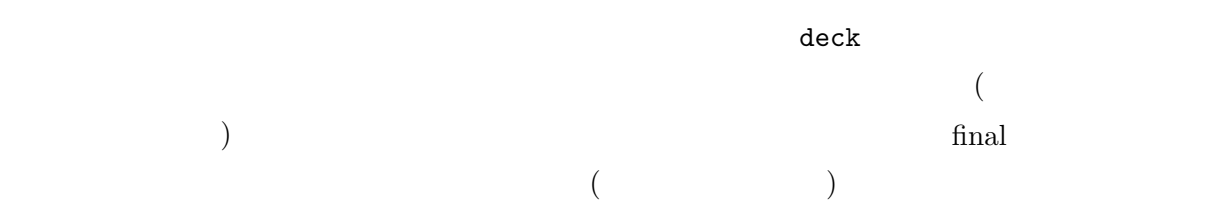

 $13.6$ 

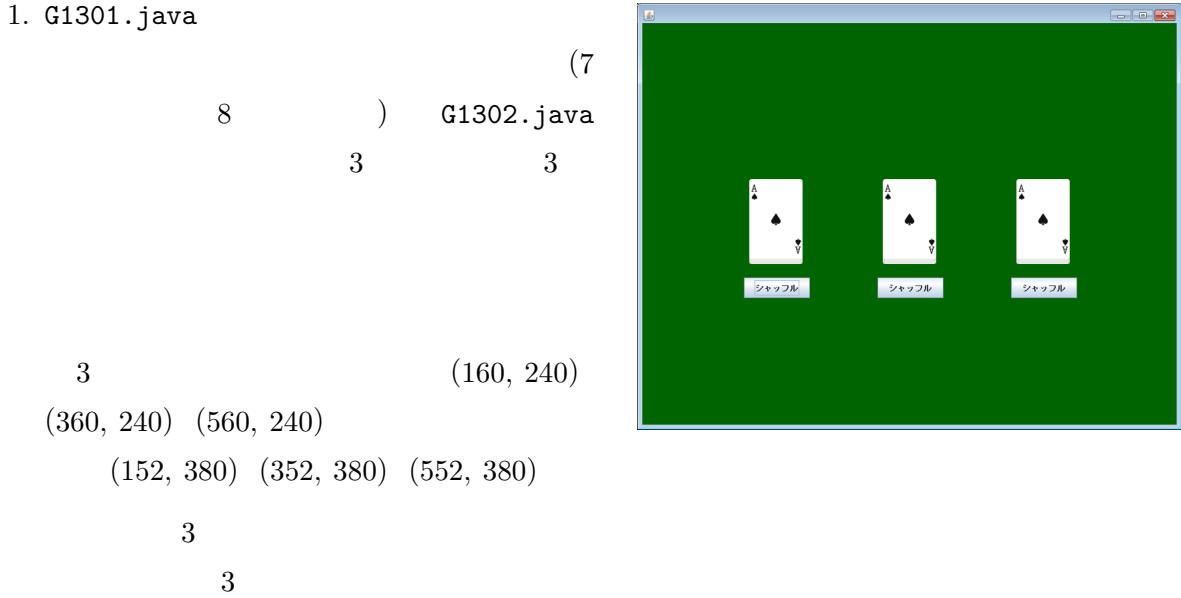

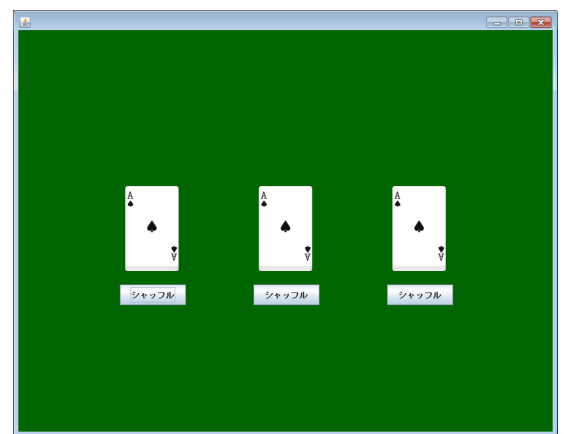

}

 $\overline{3}$  3  $\overline{1}$  1 for  $f(x)$ actionPerformed final final  $\sum_{n=1}^{\infty}$  $2.$   $303Pane1$   $1$   $($ ) examples  $\Gamma$  $(GamePane1$  (GamePanel ) G1303Panel.java import java.awt.event.\*; import jp.ac.ryukoku.math.graphics.\*; class G1303Panel extends GamePanel implements MouseListener { Card card =  $new Card()$ ; G1303Panel() { add(card); addMouseListener(this); } public void mousePressed(MouseEvent e) { card.moveAsyncTo(e.getX() - card.getWidth() / 2, e.getY() - card.getHeight() / 2); } public void mouseReleased(MouseEvent e) { } public void mouseClicked(MouseEvent e) { } public void mouseEntered(MouseEvent e) { } public void mouseExited(MouseEvent e) { }

```
(G1303Pane1) MouseListener
               G1303Panel static CardMover
             CardMover MouseListener
                             G1303Panel.java G1303Panel
mousePressed
  MouseListener 10 :
              ( 10 15 ) MouseEvent
\text{getX} getY () and x expansion yG1303.java
                                                            <mark>gal G1303.java – Suri</mark>da – Surida – Surida – Surida – Surida – Surida – Surida – Surida – Surida – Surida – Surida<br>Surida – Surida – Surida – Surida – Surida – Surida – Surida – Surida – Surida – Surida – Surida – Surida 
   import javax.swing.*;
   class G1303 implements Runnable {
       public void run() {
```

```
JFrame f = new JFrame();
        f.setDefaultCloseOperation(JFrame.EXIT_ON_CLOSE);
        f.add(new G1303Panel());
        f.pack();
        f.setVisible(true);
   }
   public static void main(String[] args) {
       SwingUtilities.invokeLater(new G1303());
   }
}
```
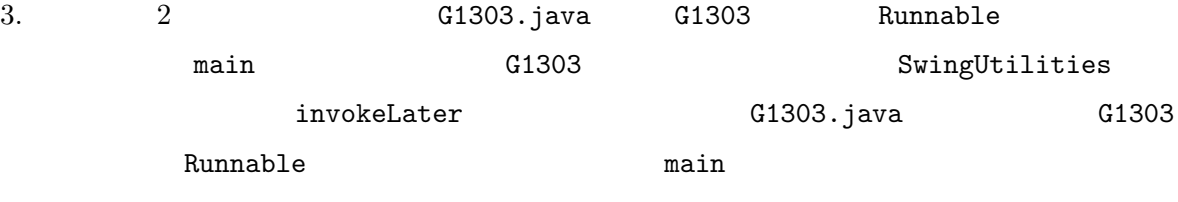

invokeLater